# Planets Crack Free Download X64 [March-2022]

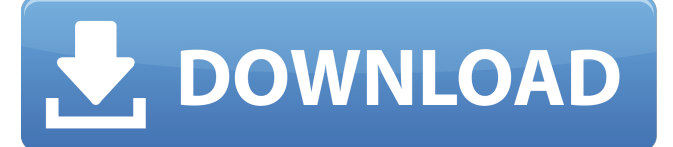

**Planets Crack Registration Code [32|64bit]**

This is a program for new Planets Activation Code for Windows. There are a lot of Cracked Planets With Keygen. Features: - Multipartial program - Support all versions of Windows - Support all levels of Windows editions InstallPlanet allows you to have the newest planets automatically and to install any number of planets you would like without interrupting other applications. With InstallPlanet, you can get the latest version of each planet instantly with a simple click. InstallPlanet allows you to install and uninstall any number of planets to save you time and unnecessary efforts. InstallPlanet is easy to use, can be used at any level and supports all Windows versions. InstallPlanet is a personal, simple, and practical program. Features: Detects the latest version of the latest planets Detects the latest versions of the latest planets Allows you to get the latest version of the latest planets with a simple click Identifies the latest version of the latest planets and gets the latest versions of the latest planets Supports all Windows versions Detects the newest version of all the planets on your computer Detects the newest version of all the planets on your computer Allows you to install the newest version of the newest planets Allows you to install and uninstall the newest versions of all the planets at once Allows you to install and uninstall all planets you prefer at once Supports all levels of Windows editions Allows you to get the newest version of the latest planets without installing Allows you to get the newest version of the newest planets without installing Allows you to get the newest version of all planets by clicking Allows you to get the newest version of all planets on your computer Allows you to get the newest version of all planets on your computer Allows you to get the newest version of all planets on your computer Allows you to get the newest version of all planets on your computer Allows you to get the newest version of all planets on your computer Allows you to get the newest version of all planets on your computer Allows you to get the newest version of all planets on your computer Allows you to get the newest version of all planets on your computer Allows you to get the newest version of all planets on your computer Allows you to get the newest version of all planets on your computer Allows you to get the newest version of all planets on your computer Allows you to get the newest version of all planets on your computer Allows you to get the newest version of all planets on your computer Allows you to get the

#### **Planets Crack For PC**

Planet Description is a free online planet viewer. Although not installed by default, you can easily find the app in the main menu. The app is a simple tool, so it could be confused as a typical digital camera, which you could use to admire photographs and videos taken from remote places. Actually, the app was designed to capture the entire cosmos and to share what you have seen. Besides, with the help of this app, you can locate landmarks on any planet. The tool will also show you the Moon phase and Sun phase, plus it will allow you to view the human behavior on Mars. Planet Description generates images with the help of a free service called VisualJ that provides several tools for the creation of planetary images. The space-themed tools that you can find on the Planet Description website offer users around the world the chance to share their planetary images. An easy-to-use, crowdsourced imagery.com allows you to upload and view photos taken from any device or camera available. This photo upload service lets you create an image from several parts, and then share it on the web. You don't need to be a photographer in order to pick this tool. In fact, you don't even need to upload an image, as you can simply see a preview of the image taken. The source code for VisualJ is saved locally and securely on your device, so you won't have to worry about your privacy. VisualJ is one of the simplest photo editors that you can find on the web. Moreover, the app is free to use and does not require a paid subscription. Users might be interested in VisualJ because of the following reasons: Being selected as one of the best and free online photo editor tools. Its variety of features that range from color correction to white balance adjustments, to selecting the focal length and aperture of the camera. Its easy to navigate interface and its functional and powerful browser features. The editor has automatic face recognition, 3D photo collages, filters, free logo design, an in-app camera, print templates, and more. VLC Media Player for Windows is a multi-platform media player that allows you to play and synchronize audio and video files. The app supports music CDs, videos, TV tuners, Internet radio, podcasts, and video disks that are read by the media player. VLC Media Player can access the databases of music CDs, films, and VCDs. After you have selected one of these 09e8f5149f

 $1/3$ 

### **Planets Activation Code With Keygen Free Download**

JFreeChart is a library for displaying interactive charts. It supports a wide range of axes, the most common types of charts and a variety of plot types, including pie charts, bar charts, line charts, scatter plots and stem and leaf charts. JFreeChart further offers the possibility to customize many aspects of a chart, such as the axis labels, titles, annotations and axis configuration, through simple API calls. It is possible to create charts by using the JFreeChart API, the JFreeChart packages or the Java applet viewer and embed them into an application. The open source API has been designed to be compatible with the Sun Microsystems JDK, while the packages come with implementations for the OS X, Windows and Linux platforms. The libraries were installed into the 'JFreeChartLibrary' folder which is located in the platform directory. The application was developed and debugged in C#. You can also get to the same site by using the IP address '70.179.207.130'; the corresponding URL is ' JFreeChart is freely distributed as source code. It is written in Java, so the source code of JFreeChart is distributed for all the general Java platforms, from Java 1.1 to the latest version of Java 2 Enterprise Edition. Sample project: 'DynamicMapDemo' The application was developed and debugged in C#. JGLViewer is a Java wrapper for the independent Open Source Image Viewer (www.viewimage.sourceforge.net), designed to make it easier to build web applications that display images. JGLViewer makes it easier to perform file operations in your web application, because the Java code of JGLViewer handles all the file operations. You only need to implement the layout of the web pages and write the events to interact with the image viewer. Furthermore, JGLViewer acts as a filter between the image and the Java application, so you don't need to worry about image dependencies or image file formats. JGLViewer will take care of this for you. Sample project: 'AnimatedImagesDemo' JGLViewer is freely distributed as source code; it is written in Java, so the source code of JGLViewer is distributed for all the general Java platforms, from Java 1.1 to the latest version of Java 2 Enterprise Edition.

## **What's New in the Planets?**

**■ Give your own planets, choose from a selection of preset designs <b>Ⅰ** Design rotation speed and direction, including free rotation **Ⅱ** Templates **Ⅱ** Save planet presets **Ⅱ** Save planet design to file and load it later **?** Save planet design as a template **?** Save as a mas file **?** Design Spherical orbits for planets **?** Designer drag and drop functionality **a** Split planets **a** Flatten and extrude each planet **a** Rotate, trim, and position planets **a** Show text and geometric labels on planets **and edit labels a** Rotate and flip planets  $\Omega$  Adjust planet rotation speed and direction  $\Omega$  Adjust the length of the rotation sphere to make the planet follow a circular orbit  $\Omega$  Scale planets to adjust planet density **<b>a** Switch planet types to different designs **a** Take snapshot of current planet design **a** Export planet as a mas file **a** Import planet from a mas file **a** Add star to planet orbit  $\Omega$  Add planet as a star  $\Omega$  Add a ring around each planet  $\Omega$  Reduce the scale of each planet  $\Omega$  Adjust the rotation speed and direction of each planet [7] Add vertical and horizontal lines to each planet [7] Add a legend to each planet [7] Save a planet as a.new.xml file [7] Import a planet from a.new.xml file [7] Edit the.new.xml file  $\Omega$  Delete a planet from your design  $\Omega$  Edit the.xml file for each planet  $\Omega$  Design planets as a part of an object  $\Omega$  Create an object with multiple planets  $\Omega$ Add spherical and elliptical orbits to planets  $\mathbb{Z}$  Spin and rotate multiple planets  $\mathbb{Z}$  Scale each planet individually  $\mathbb{Z}$  Add a ring to each planet  $\mathbb{Z}$  Let multiple stars line up to form a constellation  $\mathbb{Z}$  Place stars in a configuration of your choosing  $\mathbb{Z}$  Use a real, standard astronomical coordinate system (e.g. J2000), or leave it as it is  $\mathbb{Z}$  Include Earth in rotation model  $\Omega$  Add individual rotation speeds to planets, planets in orbits, and stars  $\Omega$  Add realistic planet

#### **System Requirements:**

Intel® Core™ i3/i5/i7 (Ivy Bridge, Sandy Bridge, etc.) or AMD Phenom/Athlon processor NVIDIA® GeForce GTX 460 (1024Mb graphics card) Intel® HD Graphics 4000 or AMD Radeon HD 6570 or better Windows 7, Windows 8 or Windows 8.1 For a better gaming experience, increase the resolution to 1080p or better. Click here to read the official review. Not required to play this game. © 2015 Xt

<https://thebrothers.cl/wp-content/uploads/2022/06/moryleg.pdf> [http://tlcme.org/wp-content/uploads/2022/06/VNC\\_Enterprise\\_Edition\\_Viewer.pdf](http://tlcme.org/wp-content/uploads/2022/06/VNC_Enterprise_Edition_Viewer.pdf) <https://www.footandmatch.com/wp-content/uploads/2022/06/davlil.pdf> <https://nisharma.com/monitor-wstart-crack-lifetime-activation-code-free-x64-latest-2022/> <https://blooming-earth-51483.herokuapp.com/daramaid.pdf> <https://www.fcpuch.com/advert/adobe-set-crack-free/> <https://bestasmrever.com/wp-content/uploads/2022/06/Seobiseu.pdf> <https://motofamily.com/w32-bacalid-removal-tool-crack-free/> [https://lexcliq.com/wp-content/uploads/2022/06/Fast\\_DVD\\_Cloner\\_Crack\\_With\\_Key\\_Download\\_Updated\\_2022.pdf](https://lexcliq.com/wp-content/uploads/2022/06/Fast_DVD_Cloner_Crack_With_Key_Download_Updated_2022.pdf) <https://fundafricainc.com/wp-content/uploads/2022/06/dargab.pdf> <https://blagik.com/wp-content/uploads/2022/06/safwisa.pdf> [http://michele-damico.com/wp-content/uploads/2022/06/Advanced\\_Emailer\\_Crack\\_\\_MacWin.pdf](http://michele-damico.com/wp-content/uploads/2022/06/Advanced_Emailer_Crack__MacWin.pdf) [https://www.juniperhillpta.uk/wp-content/uploads/2022/06/Focus\\_ToDo\\_Pomodoro\\_Timer\\_To\\_Do\\_List.pdf](https://www.juniperhillpta.uk/wp-content/uploads/2022/06/Focus_ToDo_Pomodoro_Timer_To_Do_List.pdf) [http://demo.funneldrivenroi.com/council/upload/files/2022/06/kDGtYzt6OfEWGkCZRrNn\\_08\\_93e24e95abe2b11232260e82e61e197d\\_file.pdf](http://demo.funneldrivenroi.com/council/upload/files/2022/06/kDGtYzt6OfEWGkCZRrNn_08_93e24e95abe2b11232260e82e61e197d_file.pdf) [https://ex0-sys.app/upload/files/2022/06/HB79ELiAqOqI6lgnCsXz\\_08\\_4ed69236090b6ba126e0295b5f9a93be\\_file.pdf](https://ex0-sys.app/upload/files/2022/06/HB79ELiAqOqI6lgnCsXz_08_4ed69236090b6ba126e0295b5f9a93be_file.pdf) <https://www.shankari.net/2022/06/08/usman-searcher-activation-download-for-pc/> <http://mimnon.org/wp-content/uploads/2022/06/Hydrognomon.pdf> [http://www.chandabags.com/wp-content/uploads/2022/06/MarketBuddy\\_Crack\\_\\_Keygen\\_For\\_LifeTime.pdf](http://www.chandabags.com/wp-content/uploads/2022/06/MarketBuddy_Crack__Keygen_For_LifeTime.pdf) <https://assicurazioni-finanza.com/?p=3599> <https://amzhouse.com/convcalc-crack-pc-windows/>